# **Use Photoshop to Colorize a Black and White Photograph**

One of Adobe Photoshop's best features is the ability it gives you to colorize black and white photographs. With Photoshop you can add color to the entire photo, or just "paint" one part of the image to create a focal point.

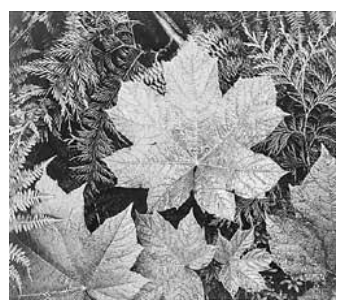

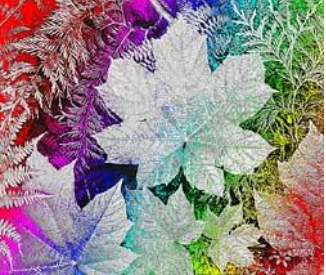

Photo by Ansel Adams Colorized by Lauren, Grade 7

- 1. Download file from OneDrive; Open Photoshop (Search CS6, choose Photoshop)
- 2. Open the image you want to colorize in Photoshop. File >> Open >> *select file from downloads*
- 3. SAVE your work on your student space in OneDrive File >> Save As >>
- 4. Next, go to Image >> **Mode** and choose "RGB Color."

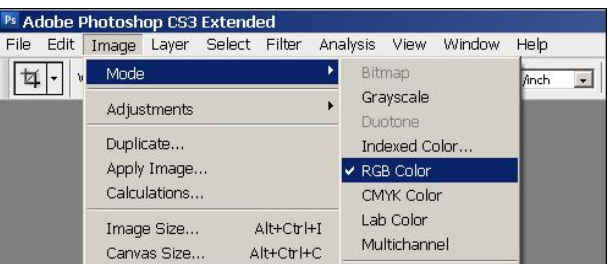

5. Now it's time to select the area of your photo that you'd like to color. T

Choose the "Quick Selection Tool" from the toolbar. (4<sup>th</sup> icon down on the right column) Above the picture, click on "Brush."

Change the Brush Diameter to 13 px. (This makes the brush smaller, which is easier to work with.) Click on the areas you want to color.

*If you choose an area by mistake, you can deselect by choosing ctrl+D. (This will deselect every area.)*

**When you are finished, you will notice "running ants" around your selection.**

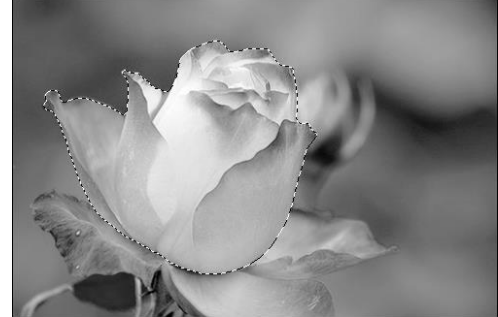

6. Now it is time to add color to your selection. Click on Layer >> New Adjustment Layer >> Hue/Saturation

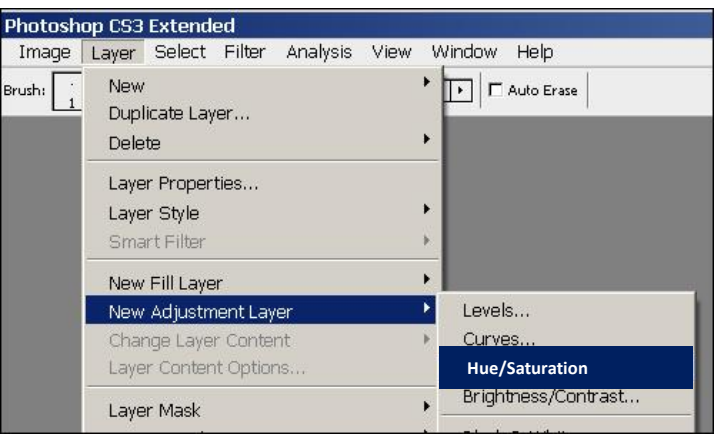

Choose a Name. Click OK on the first dialog box, and the color sliders will appear.

# 7. **Make sure COLORIZE and PREVIEW are both checked!** Move the sliders for: Hue (color name) Saturation (intensity) Lightness (value)

Adjust the color sliders until you get a color you like for the selected area. Use the PREVIEW feature to see what your color will look like. Then click OK.

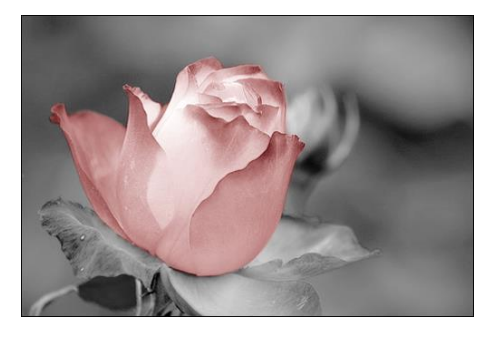

- 8. If there are other areas that you want to colorize, repeat steps 5-7 again on a new section. Make sure **colorize** and **preview** are checked each time!
- 9. When you are finished colorizing, you will wind up with an image that has MANY LAYERS! Layers take up memory and space. **WE DON'T WANT LAYERS IN THE FINISHED IMAGE!!!**

When you are COMPLETELY FINISHED adding color, click on **Layer >> Flatten Image**. This will merge all the layers into one.

10. Finally, **SAVE** your image again! File >> Save As >> Click Save When you are asked if you want to replace, click YES. Make sure the final image is saved as a **JPEG FILE** in your OneDrive

## **Final Photo-Coloring Advice**

It will take some trial and error to get your photo looking exactly the way you want it to. Using the quick selection tool to select the areas will require some practice as well.

You might find yourself changing the Hue and Saturation sliders for each area again and again—that's because even when you think you have the colors right where you want them, they have a way of looking a lot different when the whole photo is colorized. Just keep tweaking the sliders until you get the balance you're looking for.

#### Remember to save!

Also, save the original picture before you begin. Save every selection as you make it using Select >> Save Selection.

#### **Resources:**

Coloring Black and White using Photoshop <http://emptyeasel.com/2008/04/29/how-to-add-color-to-black-and-white-photos-in-photoshop/>

Lesson Plans Digital Imaging <http://www.wyckoffschools.org/eisenhower/teachers/olejarz/digitalimaging/index.html>

Ansel Adams Photographs

<http://www.wyckoffschools.org/eisenhower/teachers/olejarz/digitalimaging/adams/index.htm>

#### **Ansel Adams** (1902-1984)

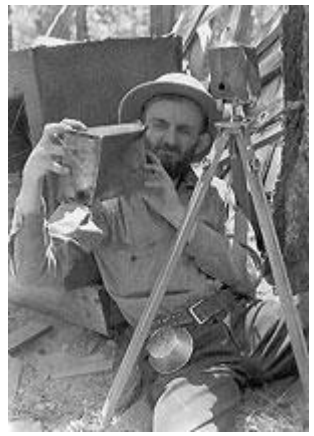

#### BRIEF BIOGRAPHY

Ansel Adams, born in San Francisco in 1902, was an American landscape photographer. In 1916, at the age of 14, a trip to Yosemite, California inspired him to to photograph the majesty of the American wilderness. He took pictures of mountains, deserts, enormous clouds, and towering trees. Adams' first exhibition was in San Francisco in 1939. He was educated at Yale University and started the first college department in photography. Adams adopted Paul Strand's "straight photography" as his medium of expression. In 1932 he formed Group f/64 with Edward Weston and other proponents of straight photography, establishing photography as an art form. Adams was an ardent conservationist and served as director of Sierra Club from 1936 to 1973. He died in 1984.

## EXTENDED BIOGRAPHY

Ansel Adams was a visionary figure in nature photography and wilderness preservation. He is seen as an environmental folk hero and a symbol of the American West, especially of Yosemite National Park. Adams' dedication to wilderness preservation, his commitment to the Sierra Club, and of course, his signature black-and-white photographs inspire an appreciation for natural beauty and a strong conservation ethic.

Ansel Adams (1902-1984) was born in San Francisco four years before the great earthquake of 1906. An aftershock of the earthquake threw him to the ground, breaking his nose and marking him for life. He spent his childhood days playing in the sand dunes beyond the Golden Gate where he gained an appreciation for nature, which would become his primary source of photographic inspiration.

Adams first visited Yosemite in 1916 - only 2 years after John Muir's death and 3 months before the founding of the National Park Service - and was transfixed by the beautiful valley. In 1919, at age 17, he had his first contact with the Sierra Club when he took a job as custodian of the Club's LeConte Memorial Lodge, the Club headquarters in Yosemite National Park.

Adams' interest in photography grew and often brought him up to the mountains accompanied by a mule laden with photographic gear and supplies.

In 1927, Adams participated in the Club's annual outing, known as the High Trip, and, the next year, he became the Club's official trip photographer. In 1930 he became assistant manager of the outings which consisted of month-long excursions of up to 200 people.

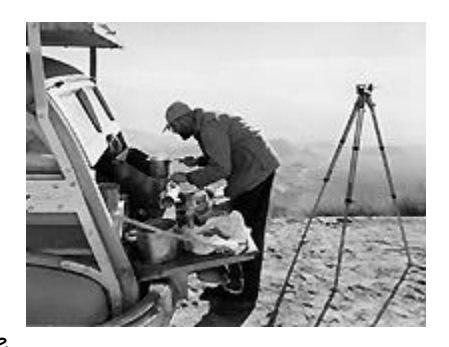

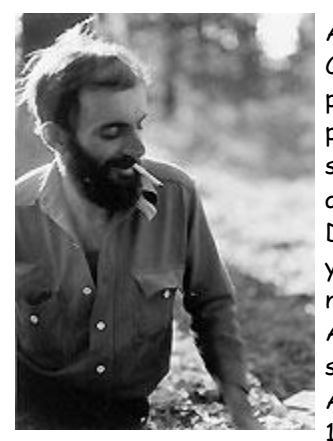

Adams' role in the Sierra Club grew rapidly and the Club became vital to his early success as a photographer. His first photographs and writings were

published in the *Sierra Club Bulletin*. Adams also got involved politically in the Club, suggesting proposals for improving parks and wilderness, and soon became known as both an artist and defender of Yosemite. In 1934, Adams was elected as a member of the Board of Directors of the Sierra Club, a role he maintained for 37 years. His tenure spanned the years that the Club evolved into a powerful national organization that lobbied to create national parks and protect the environment from destructive development projects. Adams' images were first used for environmental purposes when the Sierra Club was seeking the creation of a national park in the Kings River region of the Sierra Nevada. Adams lobbied Congress for a Kings Canyon National Park, the Club's priority issue in the 1930's, and created an impressive, limited-edition book, *Sierra Nevada: The John Muir* 

*Trail*, which influenced both Interior Secretary Harold Ickes and President Franklin Roosevelt to embrace the Kings Canyon Park idea. The park was created in 1940.

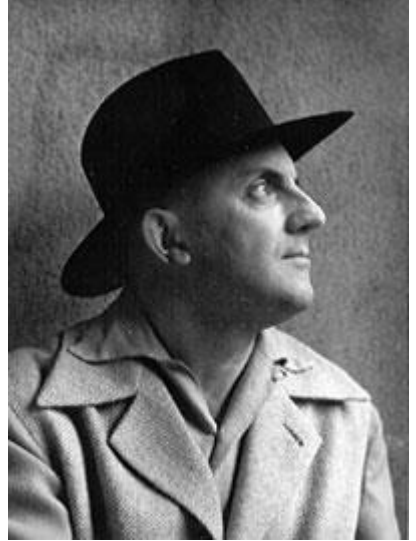

In 1968 Adams was awarded the Conservation Service Award, the Interior Department's highest civilian honor, "in recognition of your many years of distinguished work as a photographer, artist, interpreter and conservationist, a role in which your efforts have been of profound importance in the conservation of our great natural resources." In 1980 Adams received the Presidential Medal of Freedom, for "his efforts to preserve this country's wild and scenic areas, both on film and on earth. Drawn to the beauty of nature's monuments, he is regarded by environmentalists as a national institution."

Adams was often criticized for not including humans in his photographs and for representing an idealized wilderness that no longer exists. However, it is in large part thanks to Adams that these pristine areas have been protected for years to come.

Why was Ansel Adams revered by Americans as no other artist or conservationist has been? William Turnage explains: "More than any other influential American of

his epoch, Adams believed in both the possibility and the probability of humankind living in harmony and balance with its environment."

Ansel Adams was a dedicated artist-activist, playing a seminal role in the growth of an environmental consciousness in the U.S. and the development of a citizen environmental movement. His photographs continue to inspire the artist and conservationist alike.